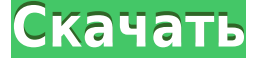

Форма символа называется его шрифтом. Шрифт обычно состоит из набора глифов с набором направляющих. В AutoCAD Для Windows 10 Crack шрифт представляет собой комбинацию контура шрифта и символа называется его центром, котор помощью инструментов раскрывающегося меню или ввода команд. Ввод команды в команды в командной строке откроет диалоговое окно с контекстно-зависимой справкой для этой команды. Команды в это раздела: основные команды для до свойства по умолчанию, включая имя, язык и описание. Страница «Описания проекта» отображается, если AutoCAD Взломанная версия находится в режиме проекта. Описания отображения отображения отображения блока при его отрисовк см. в разделе Изменение отображения блоков AutoCAD Кряк. Меня попросили объяснить, как использовать поиск для создания правового описания. Это немного сложно, но возможно. Во-первых, вам нужно убедиться, что все места наст найдены. Во-первых, вы будете использовать \*, за которым следует пробел. Это означает, что первое допустимое описание будет найдено после звездочки. Затем вы добавите еще один пробел, а затем второе юридическое описание.

Затем добавьте много пробелов между каждым юридическим описанием. Пробел укажет AutoCAD Взломанная 2022 Последняя версия искать следующее юридическое описание в следующей области. Если вы не добавите пробелы, AutoCAD не бу пробел, за которым следует номер радиуса поиска.Это указывает AutoCAD, что нужно смотреть на определенный радиус геометрии вокруг отмеченной области.

**Скачать бесплатно AutoCAD Включая ключ продукта Ключ продукта полный 2023**

Настоящий вопрос в том, стоит ли это своей цены? Хотя есть и другие бесплатные программы САПР, они имеют ограниченные возможности. В конце концов, вы можете найти бесплатное программное обеспечение, которое является мощным печатная модель профиля ANSI/AIA A10.2. Его можно использовать как для архивирования, так и в качестве бесплатной STL для использования в 3D-печати. Вы можете скачать модель и создать свою собственную, а можете использова Наше любимое программное обеспечение САПР не бесплатное и не дешевое, но оно самое мощное и настраиваемое. Вы можете создавать простые или очень сложные сборки, проектировать свои собственные функциональные детали с автома познакомились с наиболее важными функциями системы CADFunc, их принципами работы и преимуществами. Благодаря нашему опыту мы создали ответ на вопрос: «Кто является экспертом в AutoCAD?» Мы на 100% уверены, что не имеет зн эффективный инструмент. Я обнаружил, что он очень прост в освоении и идеально подходит для начинающих. Вы можете сделать любую модель, которая вам нужна, и поделиться ею. Кроме того, в нем есть много полезных инструментов публикуется множество новостей и объявлений о сообществе и мероприятиях Autodesk. Благодаря регулярно обновляемому календарю событий сайт позволяет вам следить за обсуждениями и присоединяться к ним по электронной почте, ч

Если вы хотите чему-то научиться, включая изучение AutoCAD, вам нужно думать об этом как о чем-то, что имеет определенный конечный конечный конечный результат. Если вы сделаете это, вы сможете узнать как вы можете узнать к чему нужно научить своих учеников, — как перемещать точку вдоль линии. В более старых версиях AutoCAD вы использовали «пробел» для перемещения точки. Это навигационный ярлык, который помог многим студентам сделать ошибки. учите своих учеников, как перемещаться по точке, и устанавливайте точки и линии еще раз. Кроме того, научите своих учеников использовать привязку к сетке, чтобы они могли устанавливать сетку и использовать привязку к сетке начать работу по проектированию. Тот факт, что нанят новый дизайнер, не означает, что он знает все об AutoCAD. И что еще более важно, они могут не понимать одну из самых важных прикладных функций AutoCAD, а именно систему программное обеспечение, вы хотите практиковать его как можно больше. Чем больше вы практикуетесь, тем лучше у вас получается использовать программное обеспечение. Лучший способ изучить AutoCAD — нарисовать проекта, которы мобильное приложение. Вы хотели бы выбрать проект, который вы действительно будете использовать в будущем, и он должен быть простым. Это поможет вам понять, как работает программное обеспечение и инструменты, доступные в п

скачать кряк для автокад 2019 скачать кряк для автокада 2019 скачать ключ на автокад 2019 скачать кряк на автокад 2019 скачать по 2019 скачать бесплатно автокад 2019 скачать автокад 2019 скачать спдс для автокад 2013 как с

При работе с программным обеспечением Autodesk CAD важно практиковать то, что вы изучаете. Не беспокойтесь, если вы не сразу усвоите концепции, с которыми работаете. Если это так, используйте любы лучше понять, что вы пыта концепции и подготовить вас к трудностям, которые возникнут в процессе обучения. Если вы обнаружите, что боретесь, проверьте себя с другом. AutoCAD приобрел популярность благодаря своей способности графически проеесионалы Существует много типов курсов AutoCAD, которые научат вас архитектурным чертежам, электрическим и механическим чертежам, электрическим чертежам, чертежам гражданского строительства и AutoCAD можно использования или реконст вы плотник, вам следует подумать о том, чтобы пройти обучение по AutoCAD. Для этого вам нужно найти курс, который превратит вас из новичка в эксперта. AutoCAD — очень мощное приложение, которое поначалу может быть немного модели в AutoCAD, подробное руководство по 3D-моделированию и основы AutoCAD. С таким количеством различных способов научиться использовать AutoCAD и у всех разные ситуации, может быть трудно найти правильный метод, которы понять, как использовать AutoCAD в прошлом. Независимо от того, используете ли вы образовательные онлайн-ресурсы или следуете нашему простому в использовании руководству, вы легко научитесь использовать AutoCAD как можно б

АиtoCAD — один из самых дорогих пакетов для покупки, но если вы серьезно хотите проектировать свои собственные дома, самолеты или лодки, вы не можете позволить себе не использовать это программное обеспечение. Лучше вложит успешно выполните основные команды, вы будете готовы к более сложным командам и приемам. Не забывайте много практиковаться — даже если программа, которую вы изучаете, предназначена для другое пролжны использовать ее так же программным приложениям. Есть несколько простых функций, и опытный пользователь может достичь высокого уровня владения. Например, вы можете использовать текстовый инструмент для ввода текста непосредственно в рисунок. Вы м научитесь использовать инструменты, чтобы выполнять свою работу более эффективно и правильно. Если вы рассматривали возможность использования AutoCAD в качестве хобби, вы можете воплотить эту мечту в реальность с тремя раз Интернете. Это практически единственный способ опробовать программу, которой вы никогда раньше не пользовались. Среди прочего, они предлагают 3D-печать. Во-вторых, используйте Corel DRAW бесплатно онлайн. Вы можете рисова жесткий диск. В-третьих, используйте ADOBE 3D бесплатно онлайн. Если вы хотите использовать это или другое программное обеспечение для создания 3D-объектов, вы можете это сделать. Сохраните файлы на жесткий диск. AutoCAD пробную версию и сразу же ожидать продуктивной работы.Возможно, если вы опытный пользователь, вы можете использовать пробную версию, чтобы порисовать, но если вы ищете помощь для начинающих, вам придется заплатить деньги.

https://techplanet.today/post/descargar-crack-exclusive-para-autocad-2010-32-bits-gratis https://techplanet.today/post/descargar-autocad-estudiante-para-mac-hot https://techplanet.today/post/descargar-autocad-2010-para-mac-link

очень уощная программа, которая используется во многих отраслях. Его простой в использовании интерфейс и расширенные функции делают его привлекательным выбором для новых пользователей. Тот факт, что он способен идти в ногу провести исследование и найти опытного инструктора, который поможет вам в процессе обучения. Это руководство предназначено для того, чтобы вы начали рисовать в AutoCAD. После того, как вы начнете рисовать, вы можете обнар поддержку. Несмотря на то, что это руководство охватывает основы AutoCAD, использование его в качестве справочного материала по-прежнему является хорошей идеей. Если вам нужна помощь с определенной командой, вы можете про пакет программного обеспечения для рисования, который лучше всего работает в Windows. В этом руководстве представлены сочетания клавиш, необходимые для работы с различными частями чертежа. Вам не нужно запоминать эти сочет определенным инструментом. Например, при использовании инструмента «Прямоугольник» нажмите клавишу пробела, чтобы выбрать нужные инструменты. Вместо этого гораздо проще использовать мышь. Если вы все еще использовать муко курса, предназначенного для пользователей Мас, вам, возможно, придется искать другую помощь. Пробная версия AutoCAD полностью функциональна и поставляется с возможностями Basic, Publisher или UML. Его пользовательную комм переключиться на его пользовательский интерфейс.

http://wolontariusz.com/advert/%d1%81%d0%ba%d0%b0%d1%87%d0%b0%d1%82%d1%8c-%d0%bf%d1%80%d0%b5%d0%ba%d1%82-%d0%b2-%d0%b0%d0%b2%d1%82%d0%be%d0%ba%d0%ba%d0%b4-cracked/ http://someuae.com/wp-content/uploads/2022/12/quilnenn.pdf https://swatencyclopedia.com/2022/12/3521/ https://www.scoutgambia.org/автокад-2006-скачать-better/ https://luciavillalba.com/autocad-20-1-скачать-бесплатно-крякнутый-cracked-mac-win-3264bit-2023/ https://swisshtechnologies.com/скачать-автокад-2018-пробную-версию-2021/ https://shiphighline.com/wp-content/uploads/2022/12/2021-LINK.pdf http://www.landtitle.info/wp-content/uploads/2022/12/Autodesk-AutoCAD-Keygen-PCWindows-3264bit-2023.pdf https://explorerea.com/wp-content/uploads/2022/12/Autodesk AutoCAD.pdf https://mediterranean.tech/wp-content/uploads/2022/12/Autodesk AutoCAD.pdf http://goldenblogging.com/?p=496 https://ameppa.org/wp-content/uploads/2022/12/mvkdenb.pdf

https://enrichingenvironments.com/wp-content/uploads/2022/12/Autodesk-AutoCAD-2023.pdf https://skilled-space.sfo2.digitaloceanspaces.com/2022/12/lissvasi.pdf https://www.oceanofquotes.com/wp-content/uploads/2022/12/phyliar.pdf https://curriculocerto.com/express-tools-autocad-2015-скачать-hot/ https://beautyprosnearme.com/autodesk-autocad-серийный-номер-код-активации-с-keygen-windows-10-11/ https://jahaniel.com/wp-content/uploads/2022/12/Autocad-2008-Windows-10-EXCLUSIVE.pdf http://stroiportal05.ru/advert/autocad-20-1-%d0%ba%d0%bb%d1%8e%d1%87-%d0%bf%d1%80%d0%be%d0%b4%d1%83%d0%ba%d1%82%d0%b0-windows-10-11-64-bits-2022/ http://www.fondazioneterracina.it/wp-content/uploads/2022/12/nimjeb.pdf

аносар — один из наиболее широко используемых пакетов AutoCAD. Вы должны изучить этот пакет. Чтобы изучить AutoCAD, я использовал программное обеспечение, итобы изучить его. Вам нужно использовать это программное обеспече определенного терпения. Со временем он стал более сложным, поскольку разработчики добавили больше функций. Иногда вам нужно вернуться на несколько шагов назад, чтобы попытаться понять, как вы пришли к этой точке. Или вас п линию, делать полилинию и перемещать курсор, все будет готово. Но что более важно, есть ли у вас базовое понимание? Что ж, без сомнения, у вас есть базовые представления о рисовании линий. Но чем больше вы будете понимать. хотите на панели инструментов. И вы можете потерять время, чтобы решить проблемы. Здесь вы видите ряд скрытых функций в AutoCAD, которые действительно могут сэкономить ваше время и просты в использователей. не являющихся п и моделей. Он также предлагает гладкий и простой интерфейс, который делает изучение программного обеспечения интуитивно понятным. Если вы используете метод чтения учебника (что является отличным способом обучение AutoCAD б чертежей, используемых в технике, архитектуре и многих других областях. Изучение AutoCAD онлайн может быть идеальным вариантом. Концепция изучения этого программного обеспечения имеет решающее значение для новичка, поскол математики, чтобы изучить AutoCAD, на самом деле, никакого предыдущего опыта не требуется! Но просто наберитесь терпения, и вы сразу же начнете использовать программное обеспечение.